## **QGIS Application - Feature request #16857 Add ability to add separate symbols to composer map legend**

*2017-07-12 10:02 PM - Nikolay Lebedev*

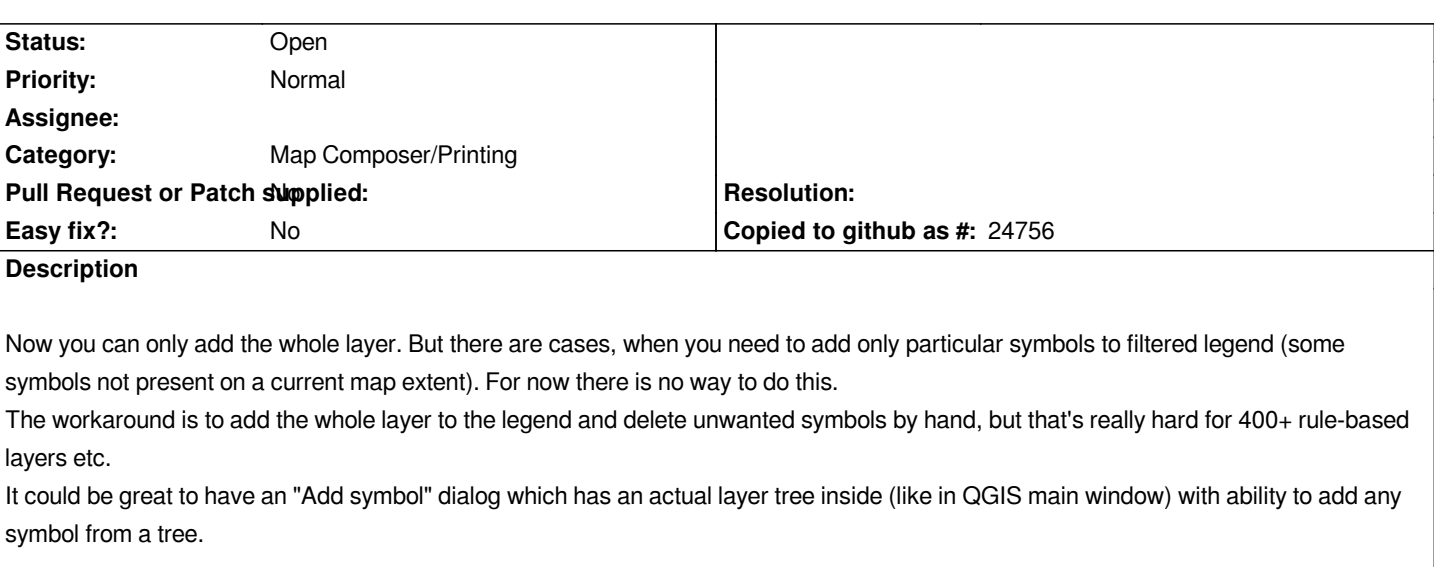